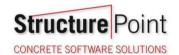

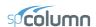

## **Design Column Boundary Conditions in Slenderness Calculations**

When the slenderness effects for a non-sway frame column is considered in creating a model using <u>spColumn</u>, the effective length factor can be computed by defining the properties of the columns and beams connected to the top and bottom of the design column. The following notes are helpful when using <u>spColumn</u> to calculate the k value for some of the special boundary conditions cases:

1. To model pin supports at the top and bottom of the design column:

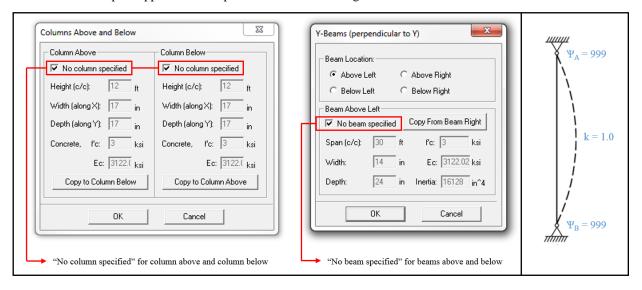

2. To model fix supports at the top and bottom of the design column:

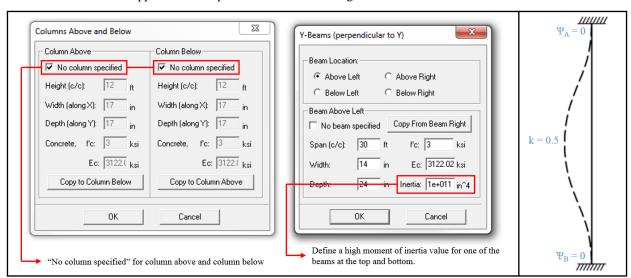

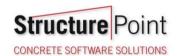

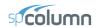

3. To model pin support at the top and fix support at the bottom of the design column:

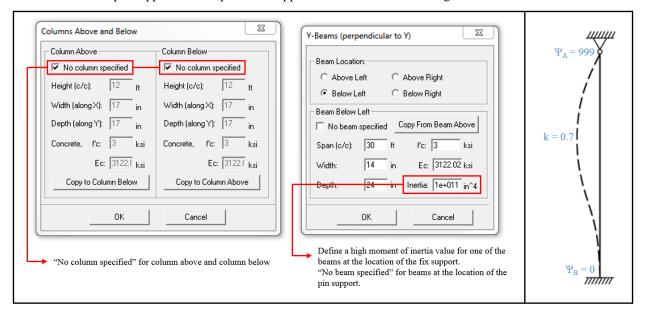